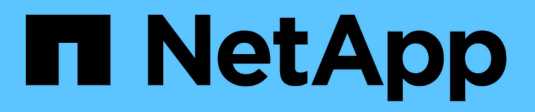

# **Business-Anwendungsfälle**

ONTAP Select

NetApp May 09, 2024

This PDF was generated from https://docs.netapp.com/de-de/ontap-select-9131/concept\_usecase\_overview.html on May 09, 2024. Always check docs.netapp.com for the latest.

# **Inhalt**

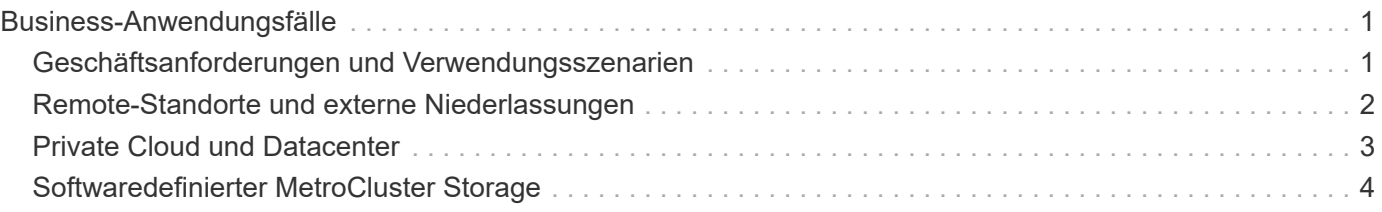

# <span id="page-2-0"></span>**Business-Anwendungsfälle**

# <span id="page-2-1"></span>**Geschäftsanforderungen und Verwendungsszenarien**

ONTAP Select ist für verschiedene Applikationstypen geeignet, die auf der inhärenten Flexibilität durch die Hypervisor-Virtualisierung basieren.

# **Einsatz**

Im allgemeinen können Sie ONTAP Select auf zwei Arten in Bezug auf die Workloads auf den Hypervisor-Hostservern implementieren.

## **Dedizierte Implementierung**

Bei dem dedizierten Implementierungsmodell wird eine einzige Instanz von ONTAP Select auf dem Host-Server ausgeführt. Weitere bedeutende Verarbeitungsvorgänge werden auf demselben Hypervisor-Host ausgeführt.

### **Colocation-Implementierung**

Bei dem gemeinsam genutzten Implementierungsmodell verwendet ONTAP Select den Host auch für andere Workloads. Insbesondere gibt es zusätzliche Virtual Machines, auf denen jeweils typische Computing-Applikationen ausgeführt werden. Diese Computing-Workloads sind lokal für das ONTAP Select Cluster. Dieses Modell unterstützt spezielle Applikations- und Implementierungsanforderungen. Wie beim dedizierten Implementierungsmodell muss jede ONTAP Select Virtual Machine auf einem separaten und dedizierten Hypervisor-Host ausgeführt werden.

# **Storage**

Je nach Ihren Geschäftsanforderungen kann ONTAP Select als primärer oder sekundärer Storage genutzt werden.

## **Primärspeicher**

In einigen Fällen können Sie ONTAP Select als primäre Storage-Plattform implementieren. Diese Implementierungen variieren und hängen von den Workload-Eigenschaften der Applikationen sowie Ihren Geschäftszielen ab.

#### **Disaster Recovery und Sekundärspeicher**

Mit ONTAP Select können Sie zusätzlichen Storage implementieren, der Ihre primären Storage-Funktionen erweitert. Der zusätzliche Storage kann zur Unterstützung der Disaster-Recovery-Maßnahmen und der Backup-Pläne Ihres Unternehmens eingesetzt werden.

## **Entwicklung und Tests**

Bei der Implementierung verschiedener Applikationen in Ihrem Unternehmen können Sie ONTAP Select als integralen Bestandteil des gesamten Prozesses für Applikationsentwicklung und -Tests einsetzen. Beispielsweise benötigen Sie unter Umständen temporären Speicher, um Test-ein- oder -Ausgabedaten zu halten. Die Länge dieser Implementierungsarten kann je nach den Anwendungseigenschaften und -Anforderungen variieren.

# <span id="page-3-0"></span>**Remote-Standorte und externe Niederlassungen**

Implementierung von ONTAP Select in Remote-Zweigstellen/Zweigstellen zur Unterstützung kleinerer Standorte bei gleichzeitiger Aufrechterhaltung der zentralisierten Administration und Kontrolle

In VMware ESXi werden die folgenden ROBO-Konfigurationen unterstützt:

- Cluster mit zwei Nodes und HA-Funktion
- Single-Node-Cluster

Die ONTAP Select-VM kann in Verbindung mit Applikations-VMs untergebracht werden, was sie zur optimalen Lösung für ROBOs macht.

ONTAP Select dient zur Bereitstellung von Fileservices der Enterprise-Klasse, wobei bidirektionale Replizierung auf andere ONTAP Select oder FAS Cluster möglich ist. So lassen sich robuste Lösungen in Low-Touch- oder kostengünstigen Umgebungen integrieren. ONTAP Select verfügt über Funktionslizenzen für CIFS-, NFS- und iSCSI-Protokollservices sowie für SnapMirror und SnapVault Replizierungstechnologien. Somit sind alle diese Funktionen sofort bei der Implementierung verfügbar.

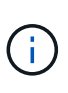

Da alle VMware vSphere-Lizenzen unterstützt werden, können Sie anstelle der Enterprise- oder Enterprise Plus-Lizenz die Lizenz für vSphere Remote Office Branch Office Standard oder Advanced auswählen. Alle vSphere- und VSAN-Lizenzen werden jetzt unterstützt.

Ein ONTAP Select Cluster mit zwei Nodes und einem Remote Mediator ist eine attraktive Lösung für kleine Datacenter. In dieser Konfiguration wird die HA-Funktionalität durch ONTAP Select bereitgestellt. Die minimale Netzwerkanforderung für eine ONTAP Select ROBO-Lösung mit zwei Nodes sind vier 1-Gbit-Links. Zudem wird eine einzelne 10-GB-Netzwerkverbindung unterstützt. Die vNAS ONTAP Select Lösung, die auf VSAN ausgeführt wird (einschließlich der VSAN ROBO-Konfiguration mit zwei Nodes), ist eine weitere Option. In dieser Konfiguration wird die HA-Funktionalität durch VSAN bereitgestellt. Schließlich kann ein ONTAP Select-Cluster mit einem Node, der seine Daten an einen zentralen Standort repliziert, eine Reihe robuster Datenmanagement-Tools der Enterprise-Klasse auf einem Standard-Server bieten.

Die folgende Abbildung zeigt eine allgemeine Konfiguration für Remote-Standorte mithilfe von ONTAP Select. Plangesteuerte SnapMirror Beziehungen replizieren die Daten regelmäßig von der Remote-Zweigstelle zu einem einzigen konsolidierten, vorgefertigten Storage-Array, das sich im zentralen Datacenter befindet.

#### **Geplante Sicherung von Remote-Standorten in Unternehmens-Rechenzentrum**

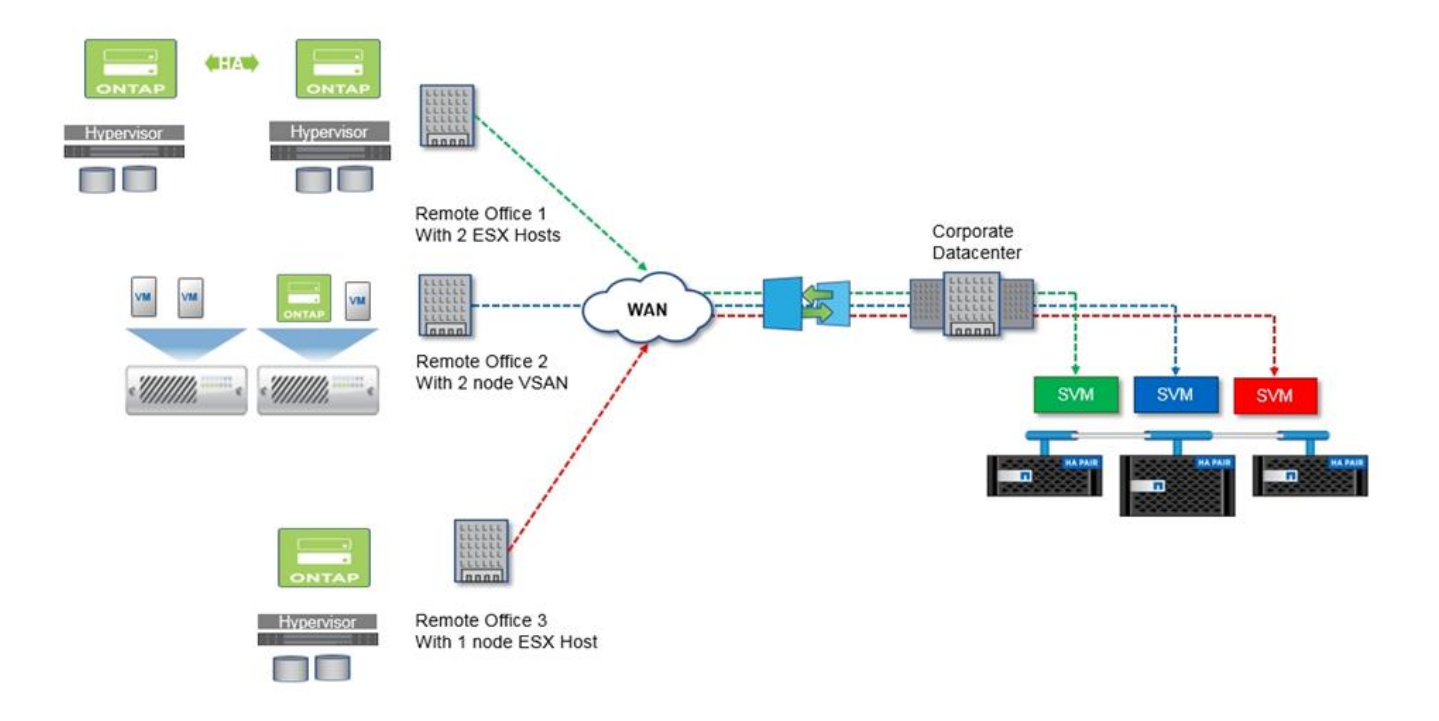

# <span id="page-4-0"></span>**Private Cloud und Datacenter**

ONTAP Select ist ideal geeignet, eine oder mehrere Private Clouds innerhalb Ihres Unternehmens zu unterstützen. Ein typischer Anwendungsfall ist die Bereitstellung von Storage-Services für Private Clouds auf der Basis von herkömmlichen Servern.

Wie die Public Cloud bietet auch eine Private Cloud Flexibilität sowie ein schnelles Einrichten und Abbauen. Darüber hinaus bietet eine Private Cloud mehr Sicherheit und Kontrolle.

Die folgende Abbildung zeigt, wie eine Storage-Farm Computing- und lokal angeschlossenen Storage für die ONTAP Select VMs bereitstellt. Diese stellen Storage-Services bereit, die einem Applikations-Stack vorgelagert sind. Der gesamte Workflow – von der Bereitstellung von SVMs bis hin zur Implementierung und Konfiguration von Applikations-VMs – wird über ein Private Cloud-Orchestrierungs-Framework automatisiert.

Hierbei handelt es sich um ein serviceorientiertes Private Cloud-Modell. Mit der HA-Version von ONTAP Select wird dieselbe ONTAP-Erfahrung erzeugt, die Sie bei teureren FAS-Arrays erwarten würden. Storage-Server-Ressourcen werden ausschließlich von der ONTAP Select VM verbraucht, wobei Applikations-VMs auf einer separaten physischen Infrastruktur gehostet werden.

## **Private Cloud auf Basis von das**

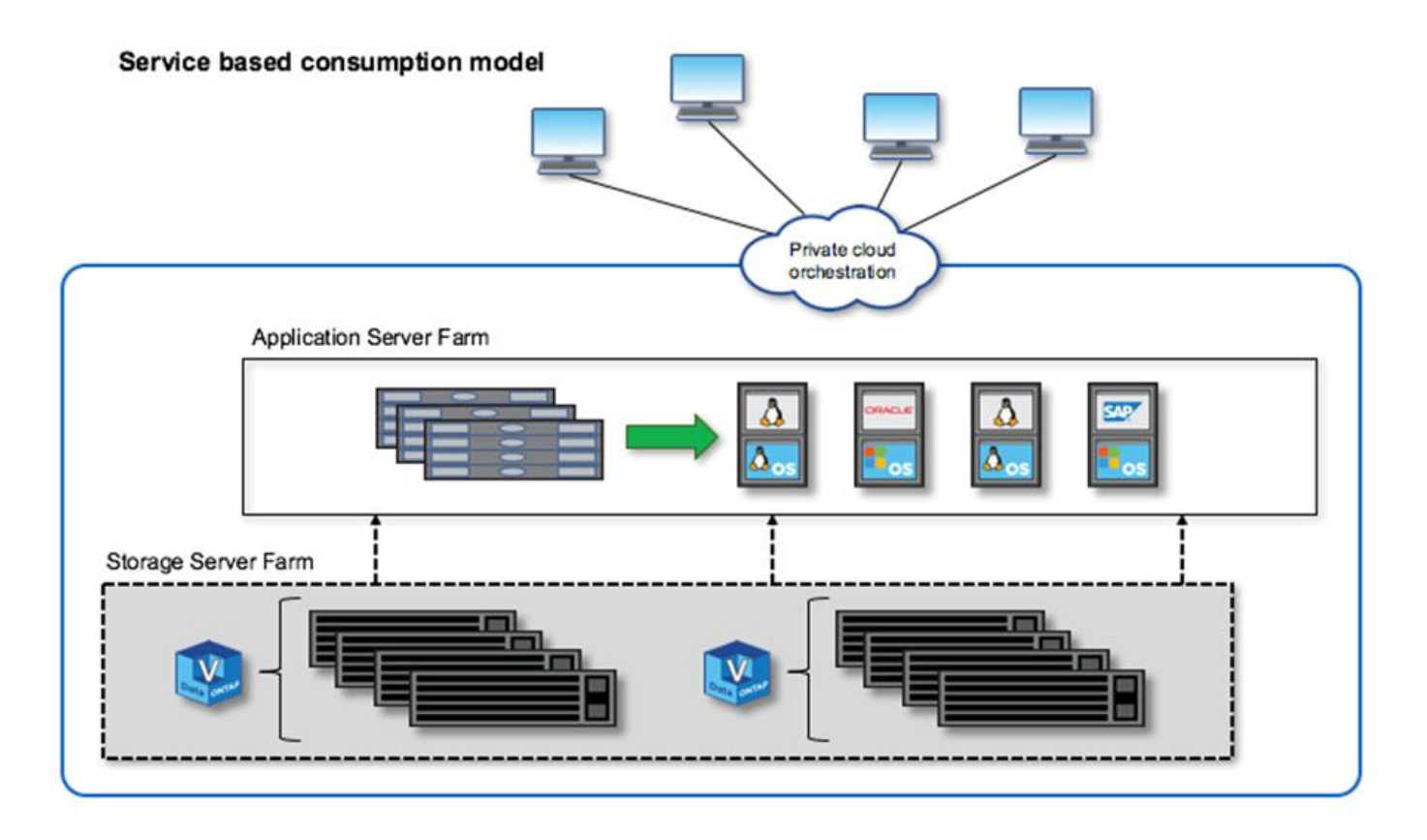

# <span id="page-5-0"></span>**Softwaredefinierter MetroCluster Storage**

ONTAP Select MetroCluster SDS bietet erweiterten Schutz und eine kostengünstige Implementierung.

Ein Cluster mit zwei Nodes kann zwischen zwei Standorten verteilt werden, wenn bestimmte Mindestanforderungen erfüllt werden. Diese Architektur lässt sich nahtlos zwischen hardwarebasierten MetroCluster und einzelnen Datacenter Clustern (durch Hardwaredefiniert oder durch Software definiert) einsetzen. Die Anforderungen an ONTAP Select MetroCluster-SDS unterstreichen die allgemeine Flexibilität von softwaredefinierten Storage-Lösungen sowie die Unterschiede zwischen IT und hardwarebasiertem MetroCluster-SDS. Es ist keine proprietäre Hardware erforderlich.

Im Gegensatz zu MetroCluster nutzt ONTAP Select die vorhandene Netzwerkinfrastruktur und unterstützt eine Netzwerklatenz von bis zu 5 ms RTT mit einem maximalen Jitter von bis zu 5 ms. Dies ergibt eine maximale Latenz von 10 ms. Eine maximale Entfernung von 10 km ist ebenfalls erforderlich, wobei das Latenzprofil jedoch wichtiger ist. Trennungsanforderungen im Marktbereich haben mehr mit physischer Trennung zu tun als die tatsächliche Entfernung. In einigen Fällen kann dies verschiedene Gebäude bedeuten. In anderen Fällen kann es verschiedene Räume im selben Gebäude bedeuten. Unabhängig von der tatsächlichen physischen Platzierung wird ein Cluster mit zwei Nodes als MetroCluster SDS definiert, dass jeder Node einen separaten Uplink-Switch verwendet.

Als Teil der HA-Konfiguration mit zwei Nodes ist ein Mediator erforderlich, um während eines Failover den aktiven Node zu ermitteln und ein mögliches Split-Brain-Szenario zu vermeiden, bei dem beide Nodes während einer Netzwerkpartition unabhängig aktiv bleiben. Dieser Vorgang ist mit der zuvor verfügbaren regulären HA-Konfiguration mit zwei Nodes identisch. Um bei einem Standortausfall optimalen Schutz und korrektes Failover zu ermöglichen, muss der Mediator sich an einem anderen Standort als die beiden HA-Nodes befinden. Die maximale Latenz zwischen dem Mediator und jedem ONTAP Select Node darf maximal 125 ms betragen.

Mit dieser Lösung profitieren Enterprise-Kunden zuversichtlich von der Flexibilität einer softwaredefinierten Storage-Lösung auf Standard-Hardware. Ihre Kunden können sicher sein, dass ihre Daten mit einer 0-RPO-Lösung der Enterprise-Klasse geschützt sind.

ONTAP Select MetroCluster SDS bietet folgende Vorteile:

- MetroCluster SDS bietet zusätzlichen Schutz (Datacenter zu Datacenter) für ONTAP Select. Neben allen Vorteilen von softwaredefiniertem Storage und ONTAP profitieren Kunden jetzt auch von diesem zusätzlichen Schutz.
- MetroCluster SDS bietet geschäftskritische Datensicherung mit einem RPO von 0 und einem automatischen Failover. Der Daten-Storage und die Zugriffspunkte der Applikationen werden automatisch auf das noch intakten Datacenter oder Node umgeschaltet, ohne dass ein Eingreifen dafür erforderlich ist.
- MetroCluster SDS ist kostengünstig. Es nutzt die vorhandene Netzwerkinfrastruktur, um eine erweiterte Ausfallsicherheit zwischen dem HA-Paar zu ermöglichen, und es ist keine zusätzliche Hardware erforderlich. Die Lösung bietet auch aktiv/aktiv-Datenzugriff und Datacenter-Redundanz im selben Cluster.

## **MetroCluster SDS**

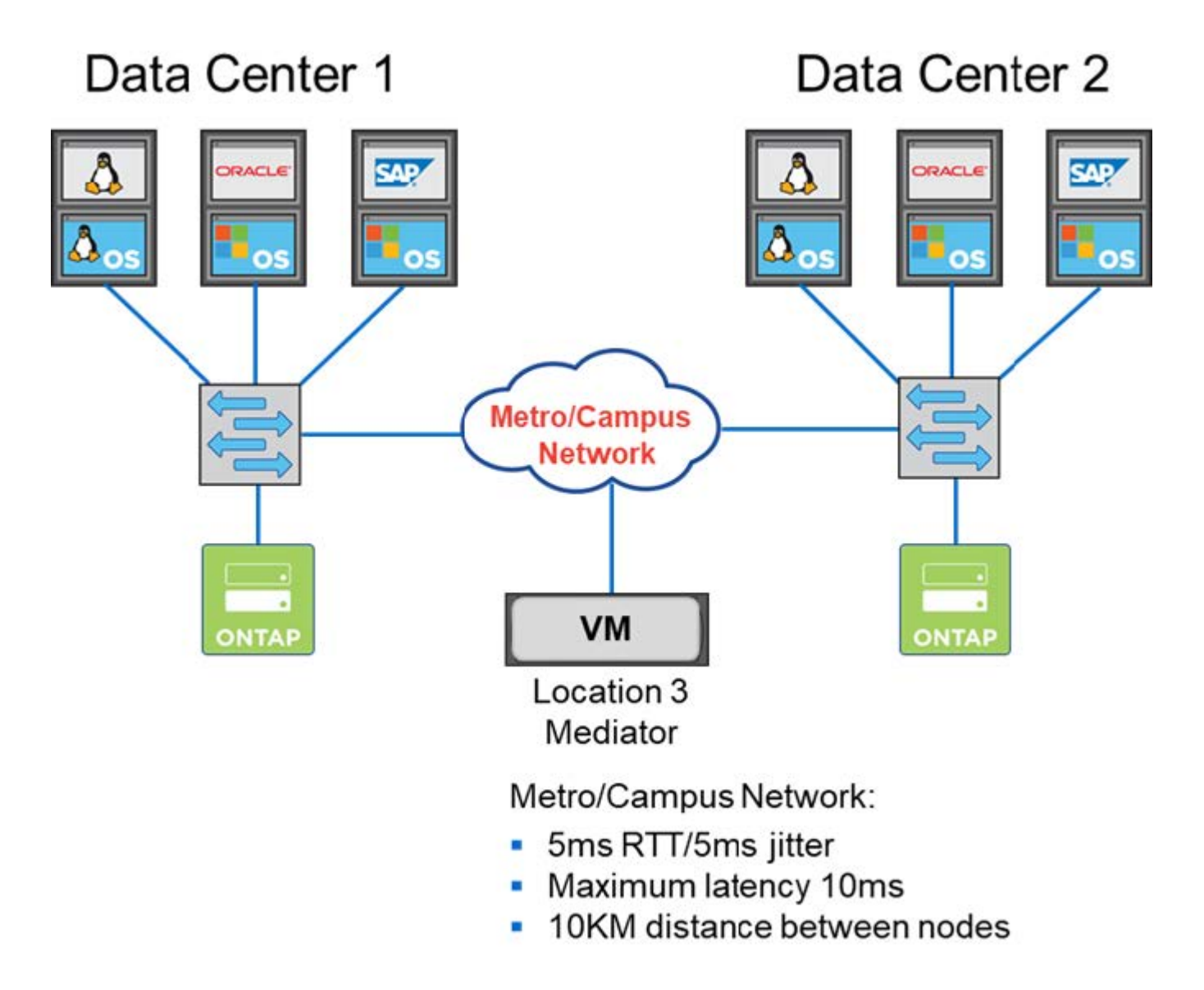

Weitere Best Practices und andere Anforderungen finden Sie in den Abschnitten ["Ha mit zwei Nodes im](https://docs.netapp.com/de-de/ontap-select-9131/concept_ha_config.html#two-node-ha-versus-multi-node-ha)

[Vergleich mit Multi-Node-Hochverfügbarkeit"](https://docs.netapp.com/de-de/ontap-select-9131/concept_ha_config.html#two-node-ha-versus-multi-node-ha) Und ["Stretch-Best Practices \(MetroCluster-SDS\) mit zwei Nodes".](https://docs.netapp.com/de-de/ontap-select-9131/reference_plan_best_practices.html#two-node-stretched-ha-metrocluster-sds-best-practices)

### **Copyright-Informationen**

Copyright © 2024 NetApp. Alle Rechte vorbehalten. Gedruckt in den USA. Dieses urheberrechtlich geschützte Dokument darf ohne die vorherige schriftliche Genehmigung des Urheberrechtsinhabers in keiner Form und durch keine Mittel – weder grafische noch elektronische oder mechanische, einschließlich Fotokopieren, Aufnehmen oder Speichern in einem elektronischen Abrufsystem – auch nicht in Teilen, vervielfältigt werden.

Software, die von urheberrechtlich geschütztem NetApp Material abgeleitet wird, unterliegt der folgenden Lizenz und dem folgenden Haftungsausschluss:

DIE VORLIEGENDE SOFTWARE WIRD IN DER VORLIEGENDEN FORM VON NETAPP ZUR VERFÜGUNG GESTELLT, D. H. OHNE JEGLICHE EXPLIZITE ODER IMPLIZITE GEWÄHRLEISTUNG, EINSCHLIESSLICH, JEDOCH NICHT BESCHRÄNKT AUF DIE STILLSCHWEIGENDE GEWÄHRLEISTUNG DER MARKTGÄNGIGKEIT UND EIGNUNG FÜR EINEN BESTIMMTEN ZWECK, DIE HIERMIT AUSGESCHLOSSEN WERDEN. NETAPP ÜBERNIMMT KEINERLEI HAFTUNG FÜR DIREKTE, INDIREKTE, ZUFÄLLIGE, BESONDERE, BEISPIELHAFTE SCHÄDEN ODER FOLGESCHÄDEN (EINSCHLIESSLICH, JEDOCH NICHT BESCHRÄNKT AUF DIE BESCHAFFUNG VON ERSATZWAREN ODER -DIENSTLEISTUNGEN, NUTZUNGS-, DATEN- ODER GEWINNVERLUSTE ODER UNTERBRECHUNG DES GESCHÄFTSBETRIEBS), UNABHÄNGIG DAVON, WIE SIE VERURSACHT WURDEN UND AUF WELCHER HAFTUNGSTHEORIE SIE BERUHEN, OB AUS VERTRAGLICH FESTGELEGTER HAFTUNG, VERSCHULDENSUNABHÄNGIGER HAFTUNG ODER DELIKTSHAFTUNG (EINSCHLIESSLICH FAHRLÄSSIGKEIT ODER AUF ANDEREM WEGE), DIE IN IRGENDEINER WEISE AUS DER NUTZUNG DIESER SOFTWARE RESULTIEREN, SELBST WENN AUF DIE MÖGLICHKEIT DERARTIGER SCHÄDEN HINGEWIESEN WURDE.

NetApp behält sich das Recht vor, die hierin beschriebenen Produkte jederzeit und ohne Vorankündigung zu ändern. NetApp übernimmt keine Verantwortung oder Haftung, die sich aus der Verwendung der hier beschriebenen Produkte ergibt, es sei denn, NetApp hat dem ausdrücklich in schriftlicher Form zugestimmt. Die Verwendung oder der Erwerb dieses Produkts stellt keine Lizenzierung im Rahmen eines Patentrechts, Markenrechts oder eines anderen Rechts an geistigem Eigentum von NetApp dar.

Das in diesem Dokument beschriebene Produkt kann durch ein oder mehrere US-amerikanische Patente, ausländische Patente oder anhängige Patentanmeldungen geschützt sein.

ERLÄUTERUNG ZU "RESTRICTED RIGHTS": Nutzung, Vervielfältigung oder Offenlegung durch die US-Regierung unterliegt den Einschränkungen gemäß Unterabschnitt (b)(3) der Klausel "Rights in Technical Data – Noncommercial Items" in DFARS 252.227-7013 (Februar 2014) und FAR 52.227-19 (Dezember 2007).

Die hierin enthaltenen Daten beziehen sich auf ein kommerzielles Produkt und/oder einen kommerziellen Service (wie in FAR 2.101 definiert) und sind Eigentum von NetApp, Inc. Alle technischen Daten und die Computersoftware von NetApp, die unter diesem Vertrag bereitgestellt werden, sind gewerblicher Natur und wurden ausschließlich unter Verwendung privater Mittel entwickelt. Die US-Regierung besitzt eine nicht ausschließliche, nicht übertragbare, nicht unterlizenzierbare, weltweite, limitierte unwiderrufliche Lizenz zur Nutzung der Daten nur in Verbindung mit und zur Unterstützung des Vertrags der US-Regierung, unter dem die Daten bereitgestellt wurden. Sofern in den vorliegenden Bedingungen nicht anders angegeben, dürfen die Daten ohne vorherige schriftliche Genehmigung von NetApp, Inc. nicht verwendet, offengelegt, vervielfältigt, geändert, aufgeführt oder angezeigt werden. Die Lizenzrechte der US-Regierung für das US-Verteidigungsministerium sind auf die in DFARS-Klausel 252.227-7015(b) (Februar 2014) genannten Rechte beschränkt.

## **Markeninformationen**

NETAPP, das NETAPP Logo und die unter [http://www.netapp.com/TM](http://www.netapp.com/TM\) aufgeführten Marken sind Marken von NetApp, Inc. Andere Firmen und Produktnamen können Marken der jeweiligen Eigentümer sein.